# **BattleMuffin**

*Release 0.1.10*

**Jul 12, 2020**

## Contents:

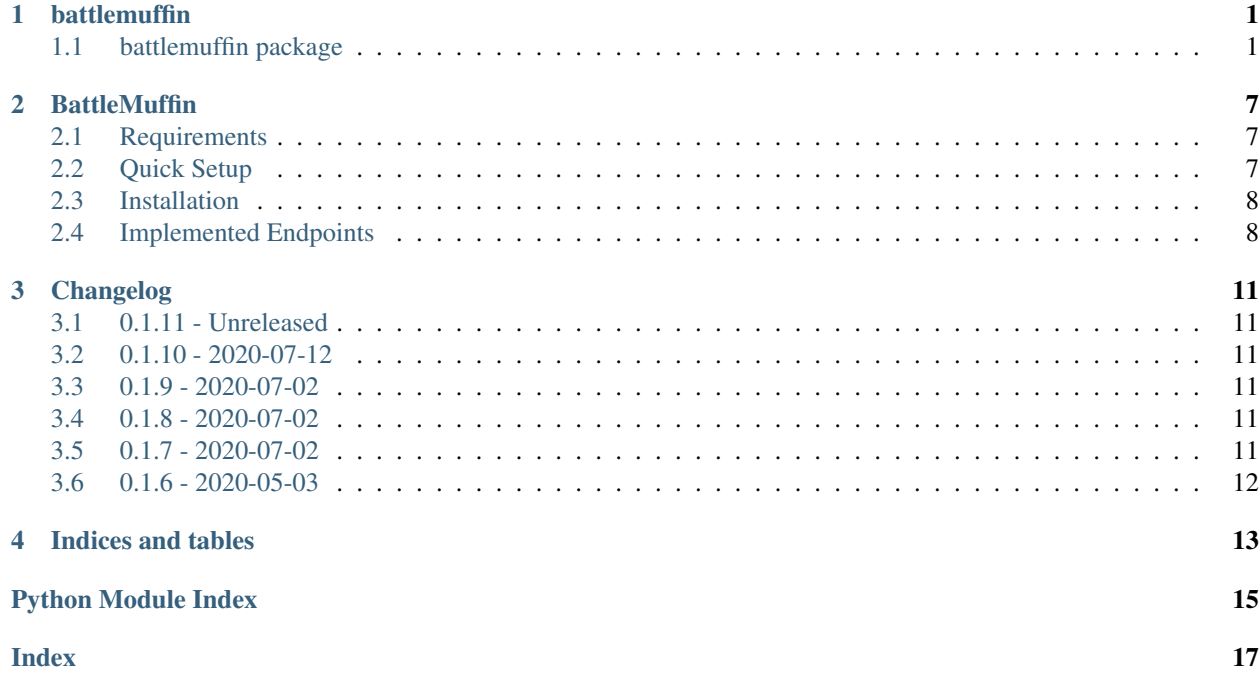

## battlemuffin

## <span id="page-4-3"></span><span id="page-4-1"></span><span id="page-4-0"></span>**1.1 battlemuffin package**

#### **1.1.1 Subpackages**

**battlemuffin.clients package**

#### **Submodules**

#### <span id="page-4-2"></span>**battlemuffin.clients.warcraft\_client module**

```
class battlemuffin.clients.warcraft_client.WarcraftClient(client_id: str,
                                                                    client_secret: str,
                                                                    region: battlemuf-
                                                                    fin.config.region_config.Region
                                                                    = <Region.us: 1>,
                                                                    locale: battlemuf-
                                                                    fin.config.region_config.Locale
                                                                    = None, **kwargs)
```
Bases: uplink.builder.Consumer

```
get_achievement = <uplink.commands.RequestDefinitionBuilder object>
get_achievement_categories_index = <uplink.commands.RequestDefinitionBuilder object>
get_achievement_category = <uplink.commands.RequestDefinitionBuilder object>
get_achievement_media = <uplink.commands.RequestDefinitionBuilder object>
get_achievements_index = <uplink.commands.RequestDefinitionBuilder object>
get_auctions = <uplink.commands.RequestDefinitionBuilder object>
get_auctions_if_modified_since = <uplink.commands.RequestDefinitionBuilder object>
```
<span id="page-5-0"></span>**get\_auctions\_raw\_response = <uplink.commands.RequestDefinitionBuilder object> get\_azerite\_essence = <uplink.commands.RequestDefinitionBuilder object> get\_azerite\_essence\_media = <uplink.commands.RequestDefinitionBuilder object> get\_azerite\_essences\_index = <uplink.commands.RequestDefinitionBuilder object> get\_client**(*\*\*kwargs*)

**get\_connected\_realm = <uplink.commands.RequestDefinitionBuilder object> get\_connected\_realms\_index = <uplink.commands.RequestDefinitionBuilder object> get\_creature = <uplink.commands.RequestDefinitionBuilder object> get\_creature\_display\_media = <uplink.commands.RequestDefinitionBuilder object> get\_creature\_families\_index = <uplink.commands.RequestDefinitionBuilder object> get\_creature\_family = <uplink.commands.RequestDefinitionBuilder object> get\_creature\_family\_media = <uplink.commands.RequestDefinitionBuilder object> get\_creature\_type = <uplink.commands.RequestDefinitionBuilder object> get\_creature\_types\_index = <uplink.commands.RequestDefinitionBuilder object> get\_guild\_crest\_border\_media = <uplink.commands.RequestDefinitionBuilder object> get\_guild\_crest\_components\_index = <uplink.commands.RequestDefinitionBuilder object> get\_guild\_crest\_emblem\_media = <uplink.commands.RequestDefinitionBuilder object> get\_item = <uplink.commands.RequestDefinitionBuilder object> get\_item\_class = <uplink.commands.RequestDefinitionBuilder object> get\_item\_classes\_index = <uplink.commands.RequestDefinitionBuilder object> get\_item\_media = <uplink.commands.RequestDefinitionBuilder object> get\_item\_set = <uplink.commands.RequestDefinitionBuilder object> get\_item\_sets\_index = <uplink.commands.RequestDefinitionBuilder object> get\_item\_subclass = <uplink.commands.RequestDefinitionBuilder object> get\_journal\_encounter = <uplink.commands.RequestDefinitionBuilder object> get\_journal\_encounters\_index = <uplink.commands.RequestDefinitionBuilder object> get\_journal\_expansion = <uplink.commands.RequestDefinitionBuilder object> get\_journal\_expansions\_index = <uplink.commands.RequestDefinitionBuilder object> get\_journal\_instance = <uplink.commands.RequestDefinitionBuilder object> get\_journal\_instance\_media = <uplink.commands.RequestDefinitionBuilder object> get\_journal\_instances\_index = <uplink.commands.RequestDefinitionBuilder object> get\_mount = <uplink.commands.RequestDefinitionBuilder object> get\_mount\_index = <uplink.commands.RequestDefinitionBuilder object> get\_mythic\_keystone\_affix = <uplink.commands.RequestDefinitionBuilder object> get\_mythic\_keystone\_affix\_media = <uplink.commands.RequestDefinitionBuilder object> get\_mythic\_keystone\_affixes\_index = <uplink.commands.RequestDefinitionBuilder object>** <span id="page-6-0"></span>**get\_mythic\_keystone\_dungeon = <uplink.commands.RequestDefinitionBuilder object> get\_mythic\_keystone\_dungeons\_index = <uplink.commands.RequestDefinitionBuilder object> get\_mythic\_keystone\_index = <uplink.commands.RequestDefinitionBuilder object> get\_mythic\_keystone\_leaderboard = <uplink.commands.RequestDefinitionBuilder object> get\_mythic\_keystone\_leaderboards\_index = <uplink.commands.RequestDefinitionBuilder object> get\_mythic\_keystone\_period = <uplink.commands.RequestDefinitionBuilder object> get\_mythic\_keystone\_periods\_index = <uplink.commands.RequestDefinitionBuilder object> get\_mythic\_keystone\_season = <uplink.commands.RequestDefinitionBuilder object> get\_mythic\_keystone\_seasons\_index = <uplink.commands.RequestDefinitionBuilder object> get\_mythic\_raid\_leaderboard = <uplink.commands.RequestDefinitionBuilder object> get\_pet = <uplink.commands.RequestDefinitionBuilder object> get\_pets\_index = <uplink.commands.RequestDefinitionBuilder object> get\_playable\_class = <uplink.commands.RequestDefinitionBuilder object> get\_playable\_class\_media = <uplink.commands.RequestDefinitionBuilder object> get\_playable\_classes\_index = <uplink.commands.RequestDefinitionBuilder object> get\_playable\_race = <uplink.commands.RequestDefinitionBuilder object> get\_playable\_races\_index = <uplink.commands.RequestDefinitionBuilder object> get\_playable\_specialization = <uplink.commands.RequestDefinitionBuilder object> get\_playable\_specialization\_media = <uplink.commands.RequestDefinitionBuilder object> get\_playable\_specializations\_index = <uplink.commands.RequestDefinitionBuilder object> get\_power\_type = <uplink.commands.RequestDefinitionBuilder object> get\_power\_types\_index = <uplink.commands.RequestDefinitionBuilder object> get\_profession = <uplink.commands.RequestDefinitionBuilder object> get\_profession\_media = <uplink.commands.RequestDefinitionBuilder object> get\_profession\_skill\_tier = <uplink.commands.RequestDefinitionBuilder object> get\_professions\_index = <uplink.commands.RequestDefinitionBuilder object> get\_pvp\_leaderboard = <uplink.commands.RequestDefinitionBuilder object> get\_pvp\_leaderboards\_index = <uplink.commands.RequestDefinitionBuilder object> get\_pvp\_rewards\_index = <uplink.commands.RequestDefinitionBuilder object> get\_pvp\_season = <uplink.commands.RequestDefinitionBuilder object> get\_pvp\_seasons\_index = <uplink.commands.RequestDefinitionBuilder object> get\_pvp\_talent = <uplink.commands.RequestDefinitionBuilder object> get\_pvp\_talent\_slots = <uplink.commands.RequestDefinitionBuilder object> get\_pvp\_talents\_index = <uplink.commands.RequestDefinitionBuilder object> get\_pvp\_tier = <uplink.commands.RequestDefinitionBuilder object> get\_pvp\_tier\_media = <uplink.commands.RequestDefinitionBuilder object>**

<span id="page-7-2"></span>**get\_pvp\_tiers\_index = <uplink.commands.RequestDefinitionBuilder object> get\_quest = <uplink.commands.RequestDefinitionBuilder object> get\_quest\_area = <uplink.commands.RequestDefinitionBuilder object> get\_quest\_areas\_index = <uplink.commands.RequestDefinitionBuilder object> get\_quest\_categories\_index = <uplink.commands.RequestDefinitionBuilder object> get\_quest\_category = <uplink.commands.RequestDefinitionBuilder object> get\_quest\_type = <uplink.commands.RequestDefinitionBuilder object> get\_quest\_types\_index = <uplink.commands.RequestDefinitionBuilder object> get\_quests\_index = <uplink.commands.RequestDefinitionBuilder object> get\_realm = <uplink.commands.RequestDefinitionBuilder object> get\_realms\_index = <uplink.commands.RequestDefinitionBuilder object> get\_recipe = <uplink.commands.RequestDefinitionBuilder object> get\_recipe\_media = <uplink.commands.RequestDefinitionBuilder object> get\_region = <uplink.commands.RequestDefinitionBuilder object> get\_regions\_index = <uplink.commands.RequestDefinitionBuilder object> get\_reputation\_faction = <uplink.commands.RequestDefinitionBuilder object> get\_reputation\_factions\_index = <uplink.commands.RequestDefinitionBuilder object> get\_reputation\_tiers = <uplink.commands.RequestDefinitionBuilder object> get\_reputation\_tiers\_index = <uplink.commands.RequestDefinitionBuilder object> get\_spell = <uplink.commands.RequestDefinitionBuilder object> get\_spell\_media = <uplink.commands.RequestDefinitionBuilder object> get\_talent = <uplink.commands.RequestDefinitionBuilder object> get\_talents\_index = <uplink.commands.RequestDefinitionBuilder object> get\_title = <uplink.commands.RequestDefinitionBuilder object> get\_titles\_index = <uplink.commands.RequestDefinitionBuilder object> get\_wow\_token\_index = <uplink.commands.RequestDefinitionBuilder object>**

#### <span id="page-7-0"></span>**Module contents**

#### **battlemuffin.config package**

<span id="page-7-1"></span>**Submodules**

#### <span id="page-8-1"></span>**battlemuffin.config.client\_config module**

```
class battlemuffin.config.client_config.ClientConfiguration(client_id: str,
                                                                   client_secret: str,
                                                                   region: battlemuf-
                                                                   fin.config.region_config.Region,
                                                                   locale: battlemuf-
                                                                   fin.config.region_config.Locale
                                                                    = None)
    Bases: object
    API_BASE_URL = 'api.blizzard.com'
    API_BASE_URL_CN = 'https://gateway.battlenet.com.cn'
    OAUTH_BASE_URL = 'battle.net'
    OAUTH_BASE_URL_CN = 'https://www.battlenet.com.cn'
```
#### <span id="page-8-0"></span>**battlemuffin.config.region\_config module**

```
class battlemuffin.config.region_config.Locale
    Bases: enum.Enum
    An enumeration.
    de_DE = 8
    en_GB = 4
```
**en\_US = 1 es\_ES = 5 es\_MX = 2 fr\_FR = 6 it\_IT = 10 ko\_KR = 11 pt\_BR = 3 pt\_PT = 9 ru\_RU = 7 zh\_CN = 13 zh\_TW = 12**

**class** battlemuffin.config.region\_config.**Region** Bases: enum.Enum

An enumeration.

**cn = 5**

- **eu = 3**
- **kr = 2**
- **tw = 4**

<span id="page-9-4"></span>**us = 1**

<span id="page-9-1"></span>**Module contents**

**battlemuffin.hooks package**

**Submodules**

<span id="page-9-3"></span>**battlemuffin.hooks.handlers module**

**class** battlemuffin.hooks.handlers.**request\_handler**(*auditor*, *requires\_consumer=False*) Bases: uplink.decorators.\_BaseHandlerAnnotation, uplink.hooks.RequestAuditor

<span id="page-9-2"></span>**Module contents**

#### <span id="page-9-0"></span>**1.1.2 Module contents**

## **BattleMuffin**

<span id="page-10-0"></span>Python Implementation of Blizzard's Web API BattleMuffin officially supports Python 3.6-3.8.

### <span id="page-10-1"></span>**2.1 Requirements**

This package requires client credentials from Blizzard.

You can find out more about how to generate these credentials for your project at the [Blizzard Developer Portal.](https://develop.battle.net/)

## <span id="page-10-2"></span>**2.2 Quick Setup**

Some easy examples to get you started!

```
from battlemuffin.clients.warcraft_client import WarcraftClient
client = new WarcraftClient("CLIENT_ID", "CLIENT_SECRET")
response = client.get_achievement_categories_index()
```
It is possible to specify a region, using its default locale

```
from battlemuffin.clients.warcraft_client import WarcraftClient
from battlemuffin.config.region_config import Region
client = new WarcraftClient("CLIENT_ID", "CLIENT_SECRET", Region.eu)
response = client.get_achievement_categories_index()
```
It is also possible to specify both the region and locale

```
from battlemuffin.clients.warcraft_client import WarcraftClient
from battlemuffin.config.region_config import Region, Locale
client = WarcraftClient(client_id, client_secret, Region.eu, Locale.es_ES)
response = client.get_achievement_categories_index()
```
## <span id="page-11-0"></span>**2.3 Installation**

To install the latest stable release, you can use pip (or pipenv):

```
$ pip install -U battlemuffin
```
## <span id="page-11-1"></span>**2.4 Implemented Endpoints**

World of Warcraft (Retail):

Game Data:

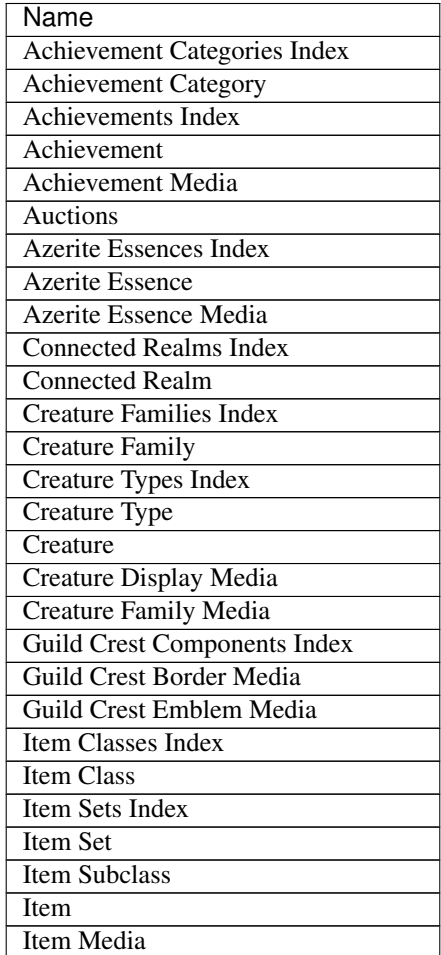

Continued on next page

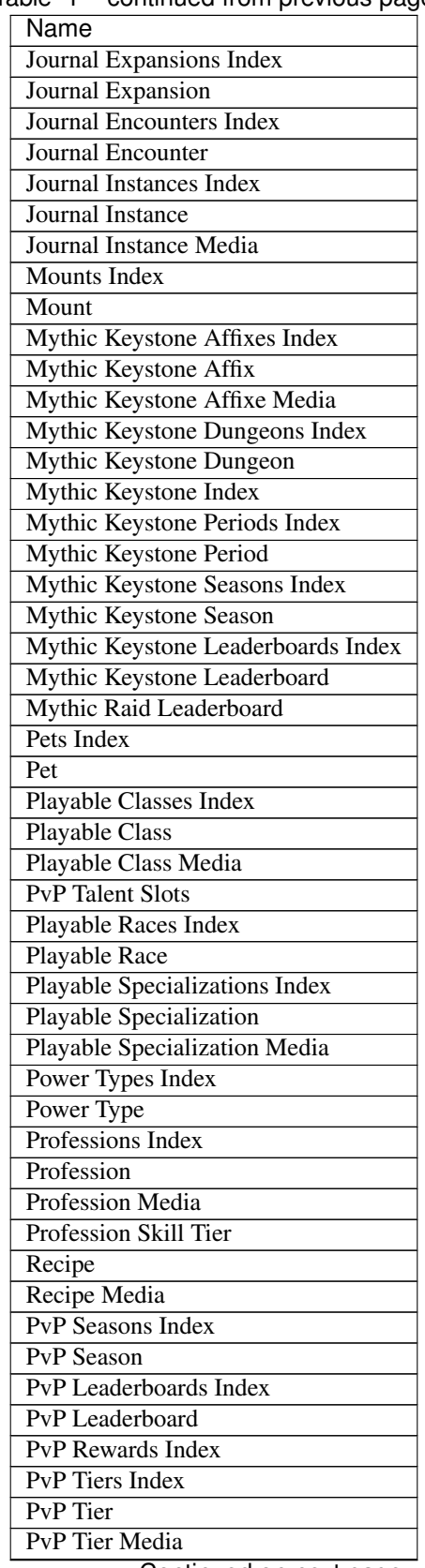

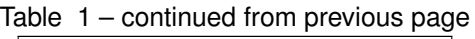

Continued on next page

| Name                             |
|----------------------------------|
| Quests Index                     |
| Ouest                            |
| Quest Categories Index           |
| <b>Quest Category</b>            |
| Quest Areas Index                |
| <b>Ouest Area</b>                |
| Quest Types Index                |
| Quest Type                       |
| Realms Index                     |
| Realm                            |
| Regions Index                    |
| Region                           |
| <b>Reputation Factions Index</b> |
| <b>Reputation Faction</b>        |
| <b>Reputation Tiers Index</b>    |
| <b>Reputation Tiers</b>          |
| <b>Spell</b>                     |
| Spell Media                      |
| <b>Talents Index</b>             |
| Talent                           |
| <b>PvP</b> Talents Index         |
| <b>PvP</b> Talent                |
| Titles Index                     |
| Title                            |
| WoW Token Index                  |

Table 1 – continued from previous page

## Changelog

<span id="page-14-0"></span>All notable changes to this project will be documented in this file.

The format is based on [Keep a Changelog,](http://keepachangelog.com/en/1.0.0/) and this project adheres to the [Semantic Versioning](https://packaging.python.org/tutorials/distributing-packages/#semantic-versioning-preferred) scheme.

## <span id="page-14-1"></span>**3.1 0.1.11 - Unreleased**

### <span id="page-14-2"></span>**3.2 0.1.10 - 2020-07-12**

Updated - Updated retry logic to only retry on 429 and 504

#### <span id="page-14-3"></span>**3.3 0.1.9 - 2020-07-02**

Updated - Updated retry logic to retry on all verbs, not just default idempotent ones

## <span id="page-14-4"></span>**3.4 0.1.8 - 2020-07-02**

Updated - Failed to mount HTTPS for retries in previous versions

## <span id="page-14-5"></span>**3.5 0.1.7 - 2020-07-02**

Updated - Blizzard API has a habit of aborting connections. BattleMuffin will now retry when this happens

## <span id="page-15-0"></span>**3.6 0.1.6 - 2020-05-03**

Added

- Created get\_auctions\_raw\_response(connectedRealmId) endpoint for returning the raw auctions response so headers can be analyzed.
- Created get\_auctions\_if\_modified\_since(connectedRealmId, if\_modified\_since) endpoint for returning raw auctions response if the Last-Modified header is after a given date. This date must adhere to the standard format "%a, %d %b %Y %H:%M:%S %Z". If the data is not modified, a 304 status code will be returned.

Indices and tables

- <span id="page-16-0"></span>• genindex
- modindex
- search

## Python Module Index

## <span id="page-18-0"></span>b

```
battlemuffin, 6
battlemuffin.clients, 4
battlemuffin.clients.warcraft_client, 1
battlemuffin.config, 6
battlemuffin.config.client_config, 5
battlemuffin.config.region_config, 5
battlemuffin.hooks, 6
battlemuffin.hooks.handlers, 6
```
#### Index

## <span id="page-20-0"></span>A

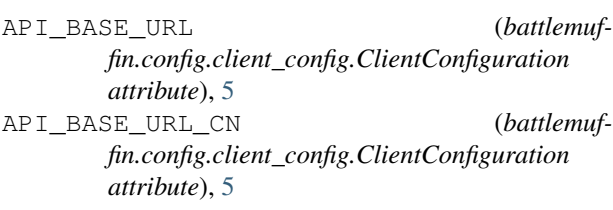

## B

```
battlemuffin (module), 6
battlemuffin.clients (module), 4
battlemuffin.clients.warcraft_client
       (module), 1
battlemuffin.config (module), 6
battlemuffin.config.client_config (mod-
       ule), 5
battlemuffin.config.region_config (mod-
       ule), 5
battlemuffin.hooks (module), 6
battlemuffin.hooks.handlers (module), 6
```
# C

```
ClientConfiguration (class in battlemuf-
        fin.config.client_config), 5
cn (battlemuffin.config.region_config.Region attribute), 5
```
## D

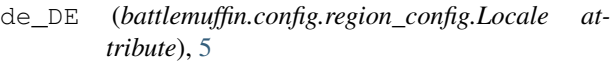

## E

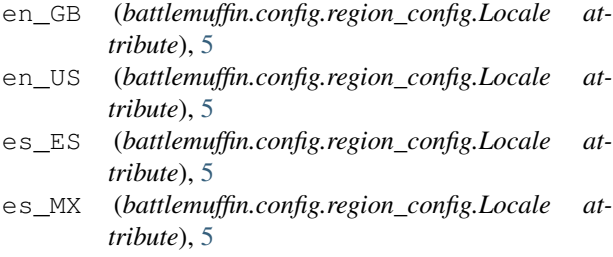

eu (*battlemuffin.config.region\_config.Region attribute*), [5](#page-8-1)

#### F

fr\_FR (*battlemuffin.config.region\_config.Locale attribute*), [5](#page-8-1)

### G

get\_achievement (*battlemuffin.clients.warcraft\_client.WarcraftClient attribute*), [1](#page-4-3) get\_achievement\_categories\_index (*battlemuffin.clients.warcraft\_client.WarcraftClient attribute*), [1](#page-4-3) get\_achievement\_category (*battlemuffin.clients.warcraft\_client.WarcraftClient attribute*), [1](#page-4-3) get\_achievement\_media (*battlemuffin.clients.warcraft\_client.WarcraftClient attribute*), [1](#page-4-3) get\_achievements\_index (*battlemuffin.clients.warcraft\_client.WarcraftClient attribute*), [1](#page-4-3) get\_auctions (*battlemuffin.clients.warcraft\_client.WarcraftClient attribute*), [1](#page-4-3) get\_auctions\_if\_modified\_since (*battlemuffin.clients.warcraft\_client.WarcraftClient attribute*), [1](#page-4-3) get\_auctions\_raw\_response (*battlemuffin.clients.warcraft\_client.WarcraftClient attribute*), [1](#page-4-3) get\_azerite\_essence (*battlemuffin.clients.warcraft\_client.WarcraftClient attribute*), [2](#page-5-0) get\_azerite\_essence\_media (*battlemuf-*

*fin.clients.warcraft\_client.WarcraftClient attribute*), [2](#page-5-0) get\_azerite\_essences\_index (*battlemuf-*

*fin.clients.warcraft\_client.WarcraftClient attribute*), [2](#page-5-0)

- get\_client() (*battlemuffin.clients.warcraft\_client.WarcraftClient method*), [2](#page-5-0)
- get\_connected\_realm (*battlemuffin.clients.warcraft\_client.WarcraftClient attribute*), [2](#page-5-0)
- get\_connected\_realms\_index (*battlemuffin.clients.warcraft\_client.WarcraftClient attribute*), [2](#page-5-0)
- get\_creature (*battlemuffin.clients.warcraft\_client.WarcraftClient attribute*), [2](#page-5-0)
- get\_creature\_display\_media (*battlemuffin.clients.warcraft\_client.WarcraftClient attribute*), [2](#page-5-0)
- get\_creature\_families\_index (*battlemuffin.clients.warcraft\_client.WarcraftClient attribute*), [2](#page-5-0)
- get\_creature\_family (*battlemuffin.clients.warcraft\_client.WarcraftClient attribute*), [2](#page-5-0)
- get\_creature\_family\_media (*battlemuffin.clients.warcraft\_client.WarcraftClient attribute*), [2](#page-5-0)
- get\_creature\_type (*battlemuffin.clients.warcraft\_client.WarcraftClient attribute*), [2](#page-5-0)
- get\_creature\_types\_index (*battlemuffin.clients.warcraft\_client.WarcraftClient attribute*), [2](#page-5-0)
- get\_guild\_crest\_border\_media (*battlemuffin.clients.warcraft\_client.WarcraftClient attribute*), [2](#page-5-0)
- get\_guild\_crest\_components\_index (*battlemuffin.clients.warcraft\_client.WarcraftClient attribute*), [2](#page-5-0)
- get\_guild\_crest\_emblem\_media (*battlemuffin.clients.warcraft\_client.WarcraftClient attribute*), [2](#page-5-0)
- get\_item (*battlemuffin.clients.warcraft\_client.WarcraftClient attribute*), [2](#page-5-0)
- get\_item\_class (*battlemuffin.clients.warcraft\_client.WarcraftClient attribute*), [2](#page-5-0)
- get\_item\_classes\_index (*battlemuffin.clients.warcraft\_client.WarcraftClient attribute*), [2](#page-5-0)
- get\_item\_media (*battlemuffin.clients.warcraft\_client.WarcraftClient attribute*), [2](#page-5-0)
- get\_item\_set (*battlemuffin.clients.warcraft\_client.WarcraftClient attribute*), [2](#page-5-0)
- (*battlemuf-* get item sets index (*battlemuffin.clients.warcraft\_client.WarcraftClient attribute*), [2](#page-5-0)
	- get\_item\_subclass (*battlemuffin.clients.warcraft\_client.WarcraftClient attribute*), [2](#page-5-0)
	- get\_journal\_encounter (*battlemuffin.clients.warcraft\_client.WarcraftClient attribute*), [2](#page-5-0)
	- get\_journal\_encounters\_index (*battlemuffin.clients.warcraft\_client.WarcraftClient attribute*), [2](#page-5-0)
	- get\_journal\_expansion (*battlemuffin.clients.warcraft\_client.WarcraftClient attribute*), [2](#page-5-0)
	- get\_journal\_expansions\_index (*battlemuffin.clients.warcraft\_client.WarcraftClient attribute*), [2](#page-5-0)
	- get\_journal\_instance (*battlemuffin.clients.warcraft\_client.WarcraftClient attribute*), [2](#page-5-0)
	- get\_journal\_instance\_media (*battlemuffin.clients.warcraft\_client.WarcraftClient attribute*), [2](#page-5-0)
	- get\_journal\_instances\_index (*battlemuffin.clients.warcraft\_client.WarcraftClient attribute*), [2](#page-5-0)
	- get\_mount (*battlemuffin.clients.warcraft\_client.WarcraftClient attribute*), [2](#page-5-0)
	- get\_mount\_index (*battlemuffin.clients.warcraft\_client.WarcraftClient attribute*), [2](#page-5-0)
	- get\_mythic\_keystone\_affix (*battlemuffin.clients.warcraft\_client.WarcraftClient attribute*), [2](#page-5-0)
	- get\_mythic\_keystone\_affix\_media (*battlemuffin.clients.warcraft\_client.WarcraftClient attribute*), [2](#page-5-0)
	- get\_mythic\_keystone\_affixes\_index (*battlemuffin.clients.warcraft\_client.WarcraftClient attribute*), [2](#page-5-0)
	- get\_mythic\_keystone\_dungeon (*battlemuffin.clients.warcraft\_client.WarcraftClient attribute*), [2](#page-5-0)
	- get\_mythic\_keystone\_dungeons\_index (*battlemuffin.clients.warcraft\_client.WarcraftClient attribute*), [3](#page-6-0)
	- get\_mythic\_keystone\_index (*battlemuffin.clients.warcraft\_client.WarcraftClient attribute*), [3](#page-6-0)
	- get\_mythic\_keystone\_leaderboard (*battlemuffin.clients.warcraft\_client.WarcraftClient attribute*), [3](#page-6-0)

get mythic keystone leaderboards index (*battlemuffin.clients.warcraft\_client.WarcraftClient attribute*), [3](#page-6-0)

- get\_mythic\_keystone\_period (*battlemuffin.clients.warcraft\_client.WarcraftClient attribute*), [3](#page-6-0)
- get\_mythic\_keystone\_periods\_index (*battlemuffin.clients.warcraft\_client.WarcraftClient attribute*), [3](#page-6-0)
- get\_mythic\_keystone\_season (*battlemuffin.clients.warcraft\_client.WarcraftClient attribute*), [3](#page-6-0)
- get\_mythic\_keystone\_seasons\_index (*battlemuffin.clients.warcraft\_client.WarcraftClient attribute*), [3](#page-6-0)
- get\_mythic\_raid\_leaderboard (*battlemuffin.clients.warcraft\_client.WarcraftClient attribute*), [3](#page-6-0)
- get\_pet (*battlemuffin.clients.warcraft\_client.WarcraftClient attribute*), [3](#page-6-0) get\_pets\_index (*battlemuf-*
- *fin.clients.warcraft\_client.WarcraftClient attribute*), [3](#page-6-0)
- get\_playable\_class (*battlemuffin.clients.warcraft\_client.WarcraftClient attribute*), [3](#page-6-0)
- get\_playable\_class\_media (*battlemuffin.clients.warcraft\_client.WarcraftClient attribute*), [3](#page-6-0)
- get\_playable\_classes\_index (*battlemuffin.clients.warcraft\_client.WarcraftClient attribute*), [3](#page-6-0)
- get\_playable\_race (*battlemuffin.clients.warcraft\_client.WarcraftClient attribute*), [3](#page-6-0)
- get\_playable\_races\_index (*battlemuffin.clients.warcraft\_client.WarcraftClient attribute*), [3](#page-6-0)
- get\_playable\_specialization (*battlemuffin.clients.warcraft\_client.WarcraftClient attribute*), [3](#page-6-0)
- get\_playable\_specialization\_media (*battlemuffin.clients.warcraft\_client.WarcraftClient attribute*), [3](#page-6-0)
- get\_playable\_specializations\_index (*battlemuffin.clients.warcraft\_client.WarcraftClient attribute*), [3](#page-6-0)
- get\_power\_type (*battlemuffin.clients.warcraft\_client.WarcraftClient attribute*), [3](#page-6-0)
- get\_power\_types\_index (*battlemuffin.clients.warcraft\_client.WarcraftClient attribute*), [3](#page-6-0) get\_profession (*battlemuf-*

*fin.clients.warcraft\_client.WarcraftClient attribute*), [3](#page-6-0) get\_profession\_media (*battlemuf-*

- *fin.clients.warcraft\_client.WarcraftClient attribute*), [3](#page-6-0)
- get\_profession\_skill\_tier (*battlemuffin.clients.warcraft\_client.WarcraftClient attribute*), [3](#page-6-0)
- get\_professions\_index (*battlemuffin.clients.warcraft\_client.WarcraftClient attribute*), [3](#page-6-0)
- get\_pvp\_leaderboard (*battlemuffin.clients.warcraft\_client.WarcraftClient attribute*), [3](#page-6-0)
- get\_pvp\_leaderboards\_index (*battlemuffin.clients.warcraft\_client.WarcraftClient attribute*), [3](#page-6-0)
- get\_pvp\_rewards\_index (*battlemuffin.clients.warcraft\_client.WarcraftClient attribute*), [3](#page-6-0)
- get\_pvp\_season (*battlemuffin.clients.warcraft\_client.WarcraftClient attribute*), [3](#page-6-0)
- get\_pvp\_seasons\_index (*battlemuffin.clients.warcraft\_client.WarcraftClient attribute*), [3](#page-6-0)
- get\_pvp\_talent (*battlemuffin.clients.warcraft\_client.WarcraftClient attribute*), [3](#page-6-0)
- get\_pvp\_talent\_slots (*battlemuffin.clients.warcraft\_client.WarcraftClient attribute*), [3](#page-6-0)
- get\_pvp\_talents\_index (*battlemuffin.clients.warcraft\_client.WarcraftClient attribute*), [3](#page-6-0)
- get\_pvp\_tier (*battlemuffin.clients.warcraft\_client.WarcraftClient attribute*), [3](#page-6-0)
- get\_pvp\_tier\_media (*battlemuffin.clients.warcraft\_client.WarcraftClient attribute*), [3](#page-6-0)
- get\_pvp\_tiers\_index (*battlemuffin.clients.warcraft\_client.WarcraftClient attribute*), [3](#page-6-0)
- get\_quest (*battlemuffin.clients.warcraft\_client.WarcraftClient attribute*), [4](#page-7-2)
- get\_quest\_area (*battlemuffin.clients.warcraft\_client.WarcraftClient attribute*), [4](#page-7-2)
- get\_quest\_areas\_index (*battlemuffin.clients.warcraft\_client.WarcraftClient attribute*), [4](#page-7-2)

<sup>(</sup>*battlemuf-* get quest categories index (*battlemuf-*

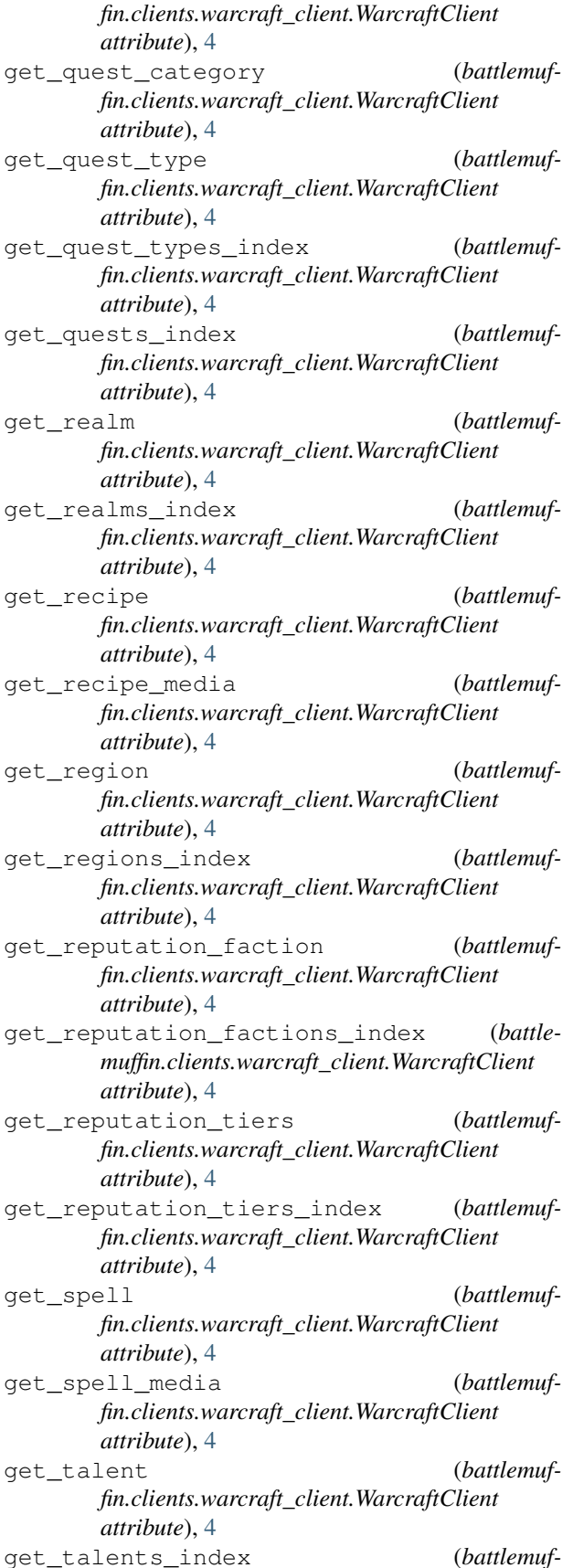

*fin.clients.warcraft\_client.WarcraftClient attribute*), [4](#page-7-2)

- get\_title (*battlemuffin.clients.warcraft\_client.WarcraftClient attribute*), [4](#page-7-2)
- get\_titles\_index (*battlemuffin.clients.warcraft\_client.WarcraftClient attribute*), [4](#page-7-2)
- get\_wow\_token\_index (*battlemuffin.clients.warcraft\_client.WarcraftClient attribute*), [4](#page-7-2)

#### I

it\_IT (*battlemuffin.config.region\_config.Locale attribute*), [5](#page-8-1)

#### K

- ko\_KR (*battlemuffin.config.region\_config.Locale attribute*), [5](#page-8-1)
- kr (*battlemuffin.config.region\_config.Region attribute*), [5](#page-8-1)

#### L

Locale (*class in battlemuffin.config.region\_config*), [5](#page-8-1)

#### O

- OAUTH\_BASE\_URL (*battlemuffin.config.client\_config.ClientConfiguration attribute*), [5](#page-8-1)
- OAUTH\_BASE\_URL\_CN (*battlemuffin.config.client\_config.ClientConfiguration attribute*), [5](#page-8-1)

#### P

- pt\_BR (*battlemuffin.config.region\_config.Locale attribute*), [5](#page-8-1)
- pt\_PT (*battlemuffin.config.region\_config.Locale attribute*), [5](#page-8-1)

#### R

Region (*class in battlemuffin.config.region\_config*), [5](#page-8-1) request\_handler (*class in battlemuf-*

*fin.hooks.handlers*), [6](#page-9-4)

ru\_RU (*battlemuffin.config.region\_config.Locale attribute*), [5](#page-8-1)

#### T

tw (*battlemuffin.config.region\_config.Region attribute*), [5](#page-8-1)

#### U

us (*battlemuffin.config.region\_config.Region attribute*), [5](#page-8-1)

#### W

WarcraftClient (*class in battlemuffin.clients.warcraft\_client*), [1](#page-4-3)

# Z

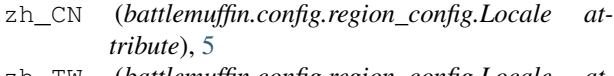

zh\_TW (*battlemuffin.config.region\_config.Locale attribute*), [5](#page-8-1)